## **raquel cruz barbosa**

faculdade de arquitetura - ulisboa

modelação e visualização tridimensional em arquitetura docente eugénio coimbra | 2020/2021 | 2º semestre miarq 3ºD | 20181250

SUMÁRIO AULA 8 (20 de abril)

\_Continuação do estudo do software 3D Studio Max;

\_Finalização do exercício de modelação tridimensional "BAR D";

\_Introdução e utilização do programa de criação e edição de imagem Pixel R;

\_\_\_\_\_\_\_\_\_\_\_\_\_\_\_\_\_\_\_\_\_\_\_\_\_\_\_\_\_\_\_\_\_\_\_\_\_\_\_\_\_\_\_\_\_\_\_\_\_\_\_\_\_\_\_\_\_\_\_\_\_\_\_

\_Introdução e estudo do software de edição de vídeo OpenShot Video Editor.

\_\_\_\_\_\_\_\_\_\_\_\_\_\_\_\_\_\_\_\_\_\_\_\_\_\_\_\_\_\_\_\_\_\_\_\_\_\_\_\_\_\_\_\_\_\_\_\_\_\_\_\_\_\_\_\_\_\_\_\_\_\_\_\_\_\_\_\_\_\_\_\_\_\_\_\_\_\_\_\_\_\_\_\_\_\_\_\_\_\_\_\_\_\_\_\_\_\_\_\_\_\_\_\_\_\_\_\_\_

\_\_\_\_\_\_\_\_\_\_\_\_\_\_\_\_\_\_\_\_\_\_\_\_\_\_\_\_\_\_\_\_\_\_\_\_\_\_\_\_\_\_\_\_\_\_\_\_\_\_\_\_\_\_\_\_\_\_\_\_\_\_\_\_\_\_\_\_\_\_\_\_\_\_\_\_\_\_\_\_\_\_\_\_\_\_\_\_\_\_\_\_\_\_\_\_\_\_\_\_\_\_\_\_\_\_\_\_\_

(REFERÊNCIAS)

Pixel R [https://pixlr.com/PIXELR-E](https://pixlr.com/pt/e/)

OpenShot [https://www.openshot.org/OPENSHOT 2.5.1](https://www.openshot.org/pt/)

(EXERCÍCIO)

BAR  $D - 2^a$  PARTE

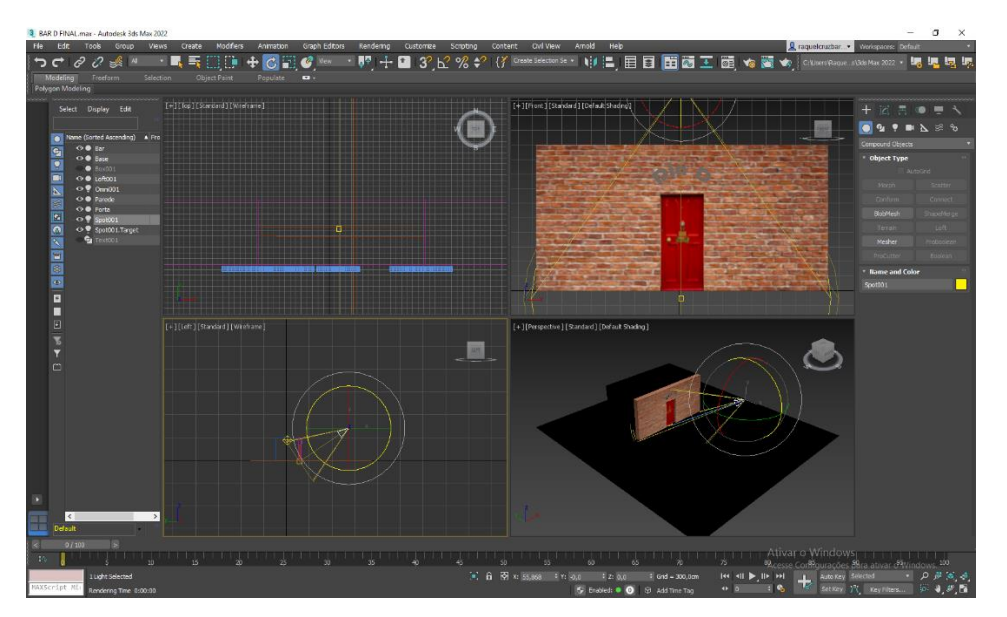

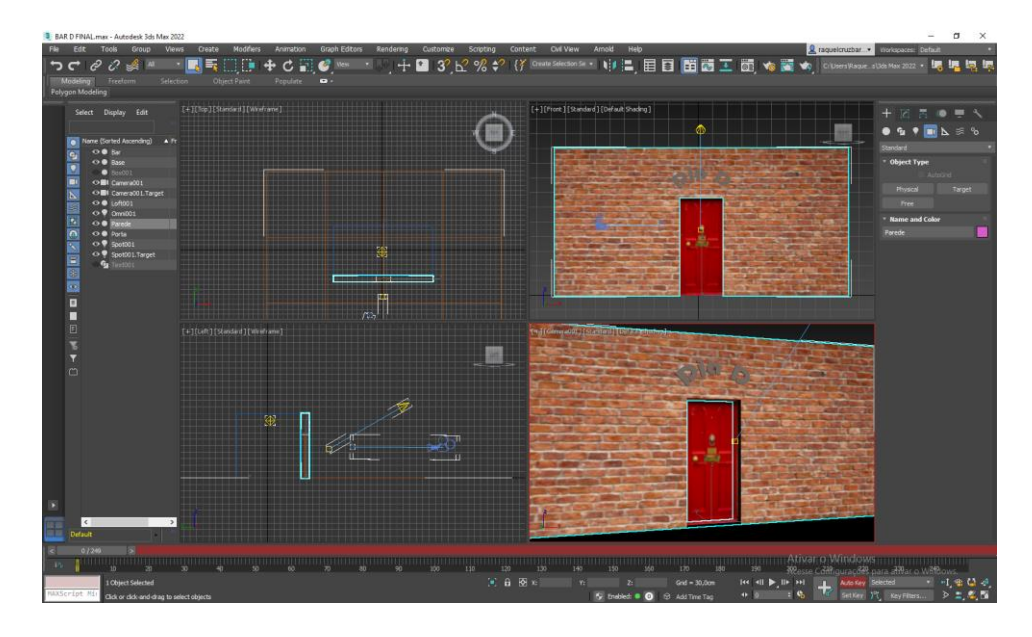

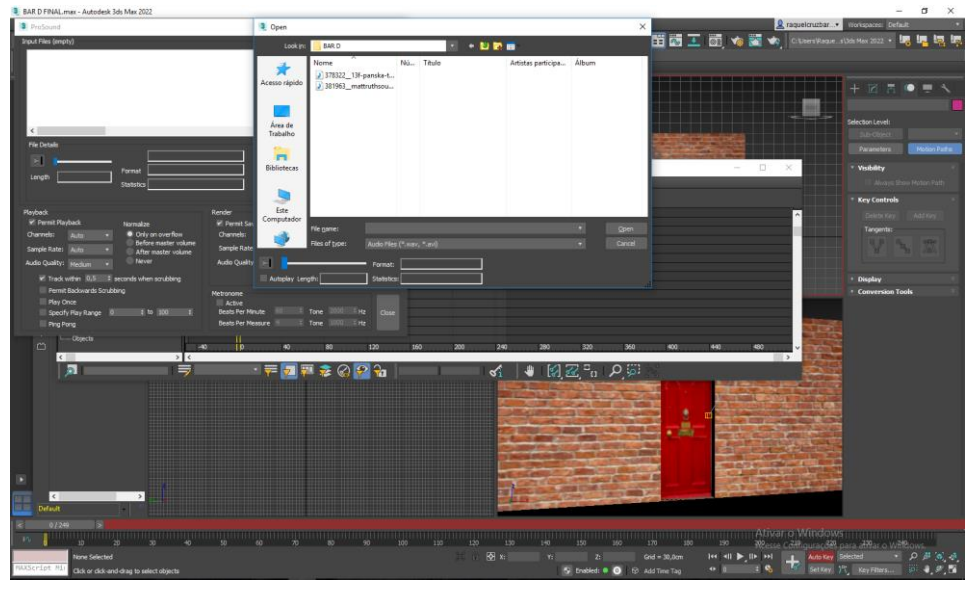

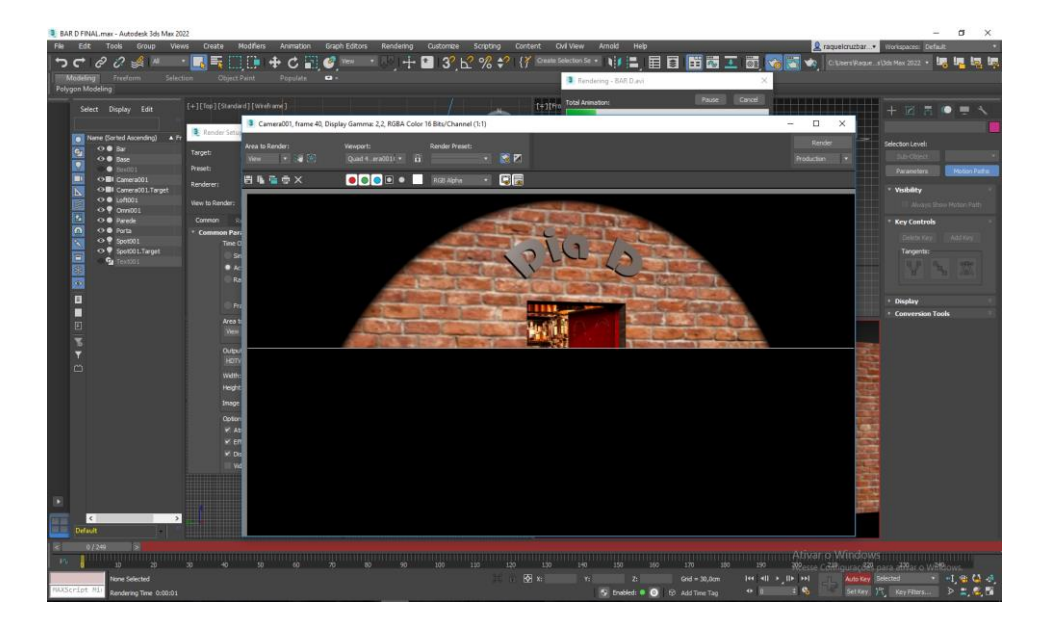

## PIXEL R (produção de imagens legenda)

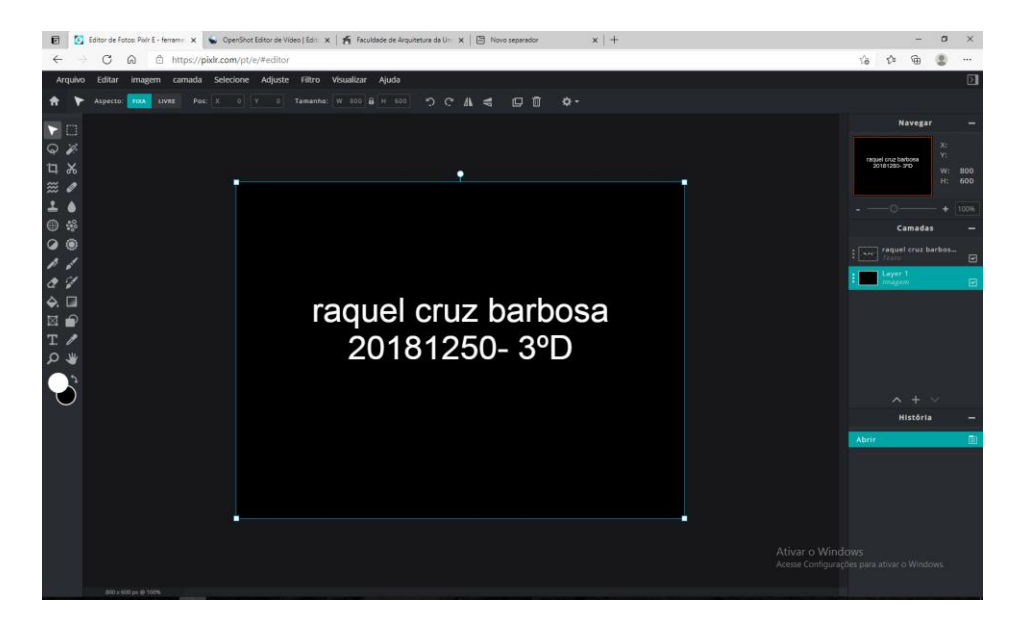

OPEN SHOT (produção e dição de vídeo no formato Mp4)

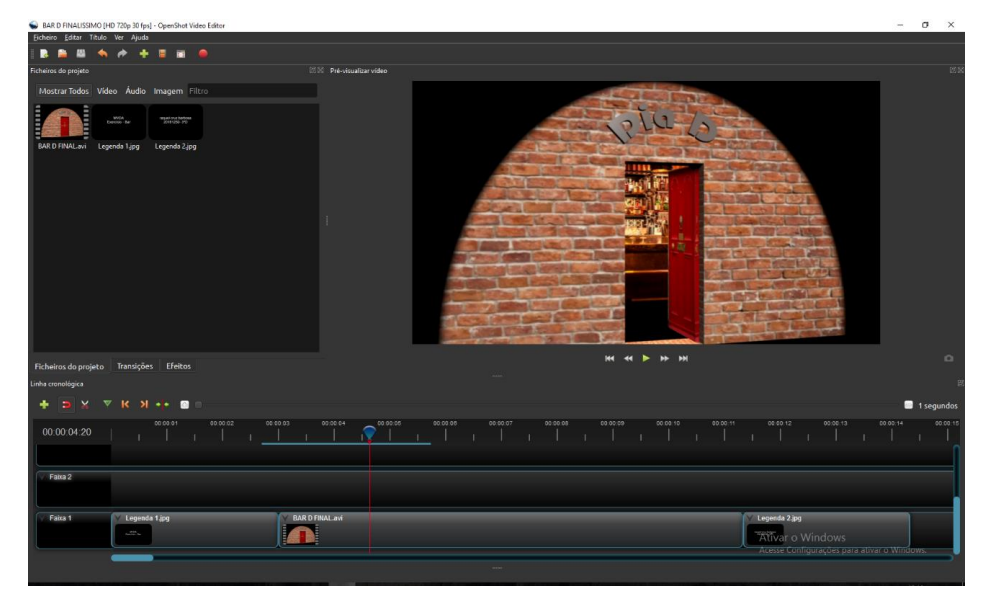

## FICHEIRO MP4

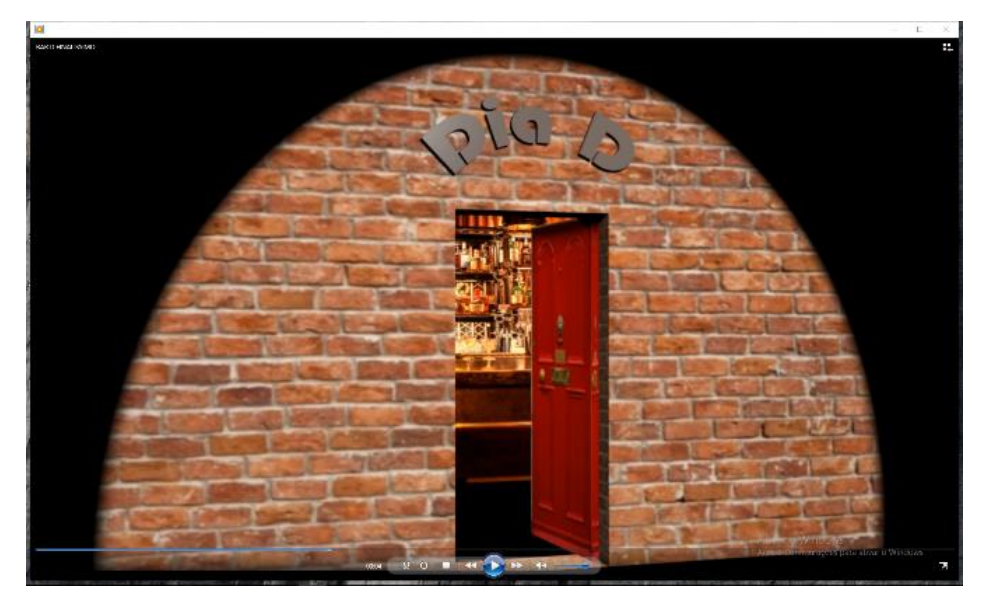